# **Department for International Tax Cooperation**

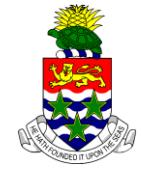

### **CAYMAN ISLANDS** \_\_\_\_\_\_\_\_\_\_\_\_\_\_\_\_\_\_\_\_\_\_\_\_\_\_\_\_\_\_\_\_\_\_\_\_\_\_\_\_\_\_\_\_\_\_\_\_\_\_\_\_\_\_\_\_\_\_\_\_\_\_\_\_\_\_\_\_\_\_\_\_\_\_\_\_\_\_

## **AEOI News & Updates**

### **Posted on 6 th January 2017**

The Cayman Islands AEOI Portal The Cayman Islands Automatic Exchange of Information (AEOI) Portal v2.01 User Guide (including previous versions) are specific to the **[IRS XML v1.1 User Guide](https://www.irs.gov/pub/irs-utl/Pub5124UserGuide.pdf)** (or previous versions) and must not be followed after 10<sup>th</sup> January 2017.

All 2014 and 2015 US FATCA Return submissions that have by 12 noon (EST) on 10<sup>th</sup> January 2017 will be required to be resubmitted in the **[IRS XML v2.0 format](https://www.irs.gov/businesses/corporations/fatca-xml-schemas-and-business-rules-for-form-8966)**.

### **Reporting Deadline for 2014 and 2015 Returns**

Any and all 2014 and 2015 reporting that falls into one or more of the categories below must be completed using the IRS XML v1.1 format by 12 noon (EST) on  $10<sup>th</sup>$  January 2017. If not completed by that date, Returns must be created and successfully submitted (i.e. show an "Accepted" status) in the **[IRS XML v2.0](https://www.irs.gov/businesses/corporations/fatca-xml-schemas-and-business-rules-for-form-8966)**  [format](https://www.irs.gov/businesses/corporations/fatca-xml-schemas-and-business-rules-for-form-8966) as per the [IRS XML v2.0 User Guide](https://www.irs.gov/pub/fatca/pub5124userguidev20draft.pdf) by 5:00 p.m. (EST) on Friday 17<sup>th</sup> February 2017:

- 1. is not currently successfully submitted (i.e. shows an "Accepted" status), which includes an action by the Cayman AEOI Portal Administration Team that reverted a Return from an "Accepted" status back to an "In Draft" status;
- 2. remedial action is required following the receipt (i.e. posting in the Cayman AEOI Portal) of an IRS notification that advises action is required;
- 3. reporting has not been completed as per a specific direction or series of directions via email from the Cayman AEOI Portal Administration Team (i.e. an instruction on behalf of the Cayman Competent Authority - the Tax Information Authority).

Note that all Returns submitted as part of any required remedial action must indicate the respective reporting periods. e.g. If an IRS notification for a 2014 or 2015 Return requires a Void Data Return to be submitted followed by a New Data Return to replace the initial submission then the respective 2014 or 2015 reporting period date must be used for the New Data Return.

All 2016 US FATCA Return submissions are required by the IRS to be completed in the **[IRS XML v2.0 format](https://www.irs.gov/businesses/corporations/fatca-xml-schemas-and-business-rules-for-form-8966)** as per the **[IRS XML v2.0 User Guide](https://www.irs.gov/pub/fatca/pub5124userguidev20draft.pdf)**. 2016 Returns, regardless of whether they have been successfully submitted and show an "Accepted" status within the Cayman AEOI Portal, will therefore require resubmission by the respective Financial Institution in the **[IRS XML v2.0 format](https://www.irs.gov/businesses/corporations/fatca-xml-schemas-and-business-rules-for-form-8966)**.

The Cayman AEOI Portal will be taken offline to Financial Institution Users on 10<sup>th</sup> January 2017 at 12 noon in order to update the Cayman AEOI Portal System to accept IRS XML v2.0 formatted Returns. It is anticipated that the Cayman AEOI Portal will be made accessible to Financial Institution Users in the first or second week of February 2017. An updated AEOI Portal User Guide (v3.0) will be posted at that time. This version will not cover CRS Reporting.

Please refer to the DITC website **[AEOI News & Updates](http://www.tia.gov.ky/pdf/AEOI_News_&_Updates.pdf)** page for confirmation of the accessibility date for the Cayman AEOI Portal during the last week of January 2017.

It is anticipated the Cayman AEOI Portal will be updated to accept Notification registrations for the Common Reporting Standard ("CRS") in early March 2017. Further information will be posted on the AEOI News & Updates page in the coming weeks.

Financial Institutions are reminded that UK CDOT data must only be submitted where there is a reporting obligation for 2014 and/or 2015 reporting periods. Reporting may be required for 2016 and onwards reportable periods under the Common Reporting Standard ("CRS").